# **Apple Macintosh (Mac)**

**PFix Me!** 

[Mac OS X Server 10.1](http://sysadminmosaic.ru/apple/mac_os_x_server_101)

#### **Сочетания клавиш на этапе загрузки**

Нажать и удерживать при загрузке

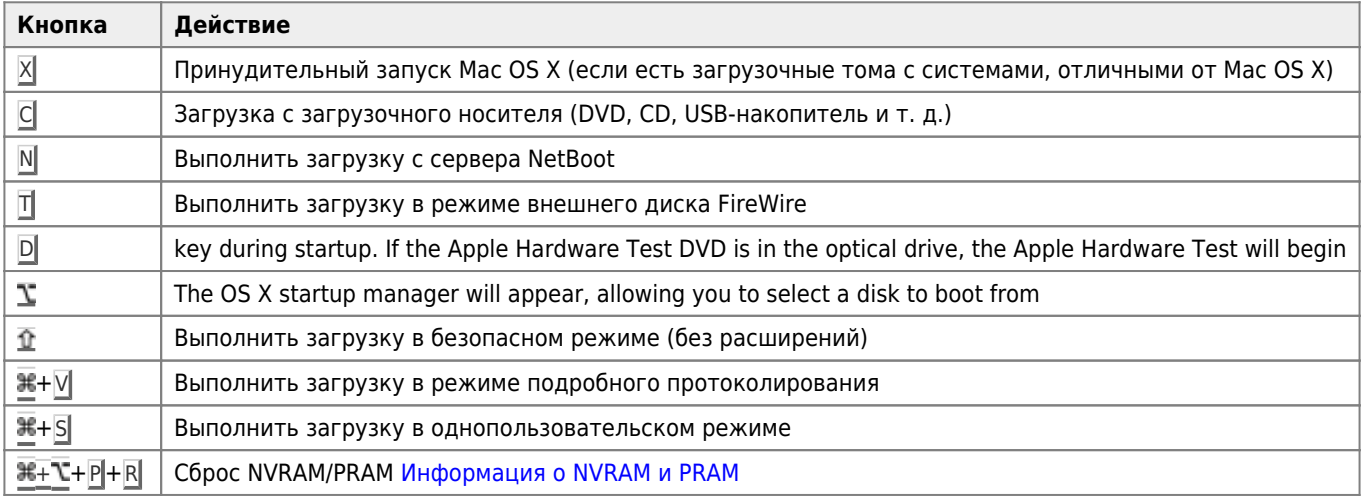

Hold down the mouse's primary key during startup. On a two- or three-button mouse, the primary key is usually the left button. This shortcut will eject a CD or DVD from the optical drive.

### **Debian**

Особенности установки [Debian](http://sysadminmosaic.ru/debian/debian)

**(1)** Для установки нужно подключить родную клавиатуру а остальные, например KVM (Keyboard/Video/Mouse) отключить, иначе возникает проблема с загрузкой с CD-ROM (переполнение буфера клавиатуры символом c)

#### *PFix Me!*

<http://cdimage.debian.org/cdimage/archive/8.11.0/powerpc/iso-cd/>

<https://www.debian.org/releases/jessie/powerpc/release-notes/>

## **Disk Utility**

[Using the Disk Utility in macOS](https://www.lifewire.com/using-os-xs-disk-utility-2260088)

#### **Эмуляторы**

[Emulate Mac OS 9 With QEMU | James Badger](https://www.jamesbadger.ca/2018/11/07/emulate-mac-os-9-with-qemu/)

[SheepShaver An Open Source PowerMac Emulator](https://sheepshaver.cebix.net/)

[YouTube — QEMU: How to Install Classic Mac OS 9.2 on macOS | Minh Ton Channel](https://www.youtube.com/watch?v=PAJ0dvrmmE0)

## **Ссылки**

[Сочетания клавиш в Mac OS X](http://support.apple.com/kb/HT1343?viewlocale=ru_RU) [UkrFAQ - Ru.Mac. Another Faq](http://ukrfaq.narod.ru/ru/hardware/nonpc/mac2.htm) **[Old Mac Software Archive - Macintosh Repository](https://www.macintoshrepository.org/) [Mac OS 9 Lives](http://macos9lives.com/)** [Apple 1984 Super Bowl Commercial Introducing Macintosh Computer \(HD\) - YouTube](https://www.youtube.com/watch?v=2zfqw8nhUwA) [A/UX System Software · Wiki](https://wiki.victor3d.com.br/mac/aux/) [Firefall Arcade - Macintosh Garden](https://macintoshgarden.org/games/firefall-arcade)

#### **Hackintosh**

[My hackintosh cannot auto boot OS X | tonymacx86.com](https://www.tonymacx86.com/threads/my-hackintosh-cannot-auto-boot-os-x.73651/) [\[GUIDE\] How to clone your hackintosh, using linux dd | tonymacx86.com](https://www.tonymacx86.com/threads/guide-how-to-clone-your-hackintosh-using-linux-dd.293890/) **<http://sysadminmosaic.ru/apple/macintosh>**

**2024-04-14 13:54**

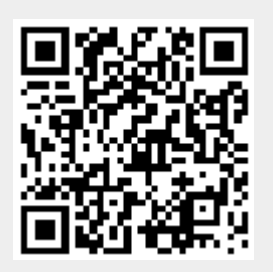